## Fichier:Tuto Trotec v2.pptx

[Tuto\\_Trotec\\_v2.pptx](https://wikifab.org/images/b/bd/Tuto_Trotec_v2.pptx) (Taille du fichier : 3,46 Mio, type MIME : application/vnd.openxmlformats-officedocument.presentationml.presentation) Attention : ce type de fichier peut contenir du code malveillant. Si vous l'exécutez, votre système peut être compromis.

## Historique du fichier

Cliquer sur une date et heure pour voir le fichier tel qu'il était à ce moment-là.

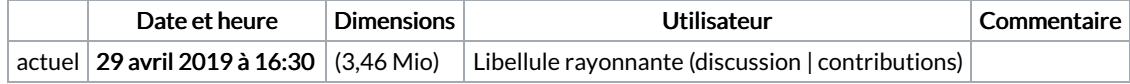

Vous ne pouvez pas remplacer ce fichier.

## Utilisation du fichier

Le fichier suivant est un doublon de celui-ci (plus de [détails](https://wikifab.org/wiki/Sp%25C3%25A9cial:Recherche_fichier_en_double/Tuto_Trotec_v2.pptx)) :

[Fichier:Tuto](https://wikifab.org/wiki/Fichier:Tuto_Trotec.pptx) Trotec.pptx

Les 2 pages suivantes utilisent ce fichier :

Tuto ["Utilisation](https://wikifab.org/wiki/Tuto_%2522Utilisation_de_Trotec%2522) de Trotec" Tuto ["Utilisation](https://wikifab.org/wiki/Tuto_%2522Utilisation_de_Trotec%2522/fr) de Trotec"/fr